### **Therapeutic Link: Test Scripts: REST**

- [TS-201 \(ATH-TS-14\): Consult the therapeutic links of a patient using a SAML token via the GetTherapeuticLink method the SOAP](https://wiki.ivlab.ilabt.imec.be/pages/viewpage.action?pageId=20546029)  [version](https://wiki.ivlab.ilabt.imec.be/pages/viewpage.action?pageId=20546029)
- [TS-202 \(ATH-TS-18\): Consult the therapeutic links of a patient using the GetTherapeuticLink method the REST version](https://wiki.ivlab.ilabt.imec.be/display/EBS/TS-202+%28ATH-TS-18%29%3A+Consult+the+therapeutic+links+of+a+patient+using+the+GetTherapeuticLink+method+-+the+REST+version)
- [TS-203 \(ATH-TS-18\): Consult the therapeutic links of a patient using the GetTherapeuticLink method the REST version](https://wiki.ivlab.ilabt.imec.be/display/EBS/TS-203+%28ATH-TS-18%29%3A+Consult+the+therapeutic+links+of+a+patient+using+the+GetTherapeuticLink+method+-+the+REST+version)

Aller directement à la fin des métadonnéesAller au début des métadonnées

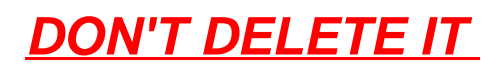

This version is a draft one and it will be enhanced as the sprints progress.

- DON'T DELETE IT
- Generic abbreviations list
- Actors abbreviations list
- Test script feature
- Test scripts analysis
	- <sup>o</sup> Table description
	- Application profile
		- Example of configuration file (profile)
		- Example of configuration file (mandate)
	- <sup>o</sup> Test scripts list

### **Generic abbreviations list**

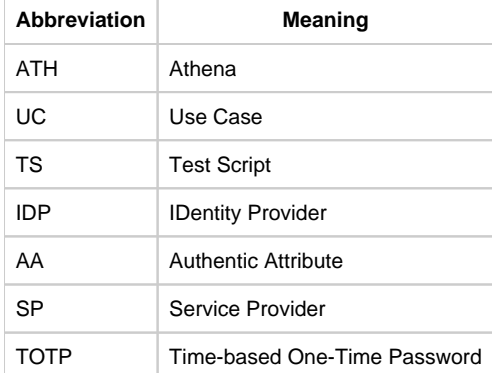

### **Actors abbreviations list**

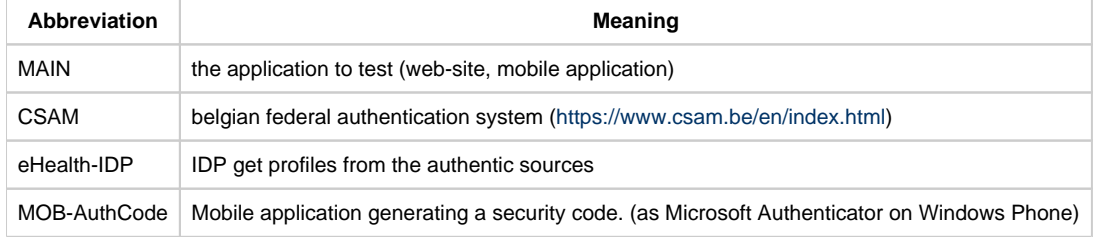

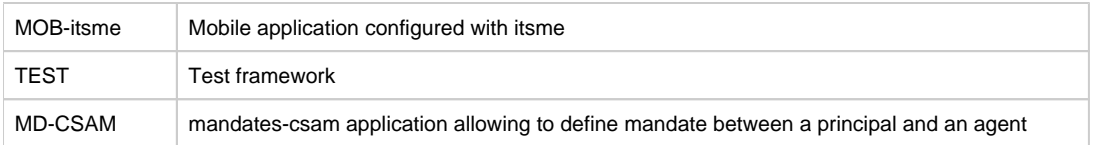

# **Test script feature**

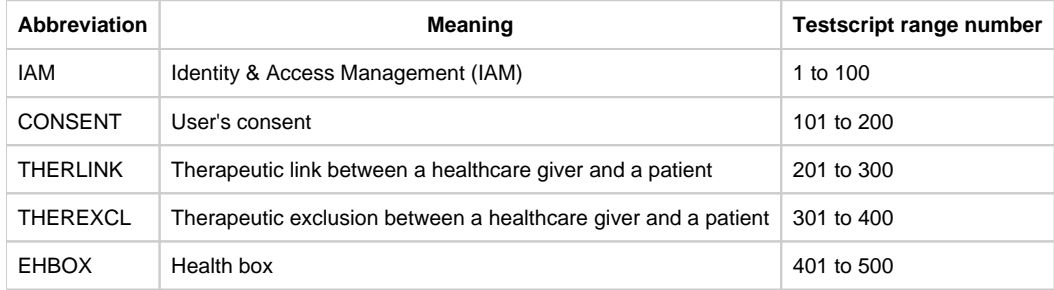

# **Test scripts analysis**

### **Table description**

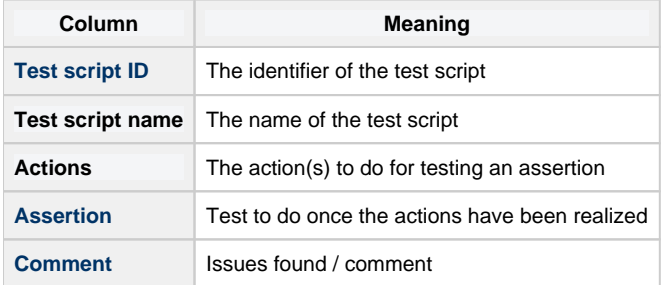

### **Application profile**

Depending of the scope of the application (MAIN), different profiles could be used. A list of all usable profiles must be done to configure the tests.

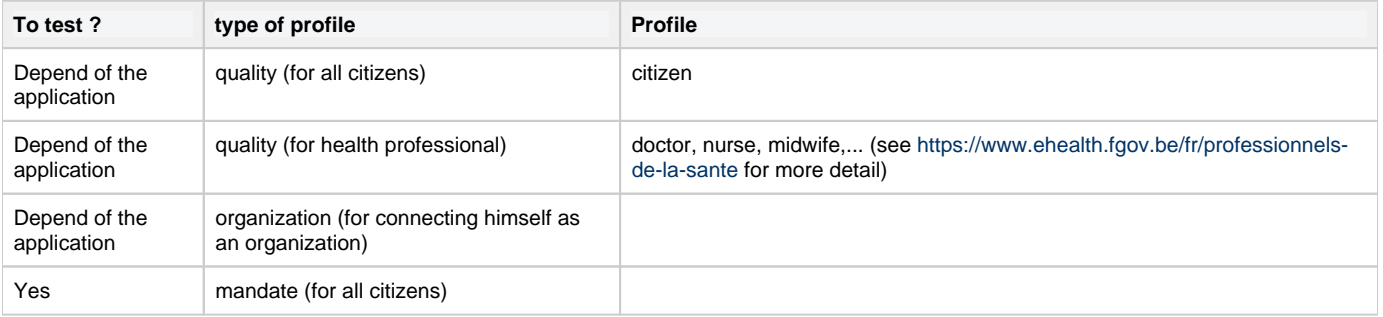

#### **Example of configuration file (profile)**

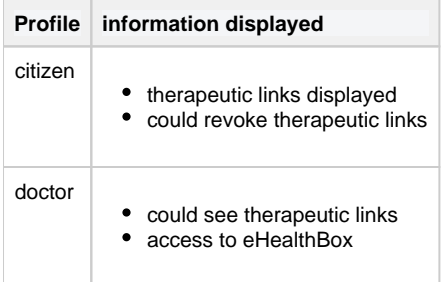

### **Example of configuration file (mandate)**

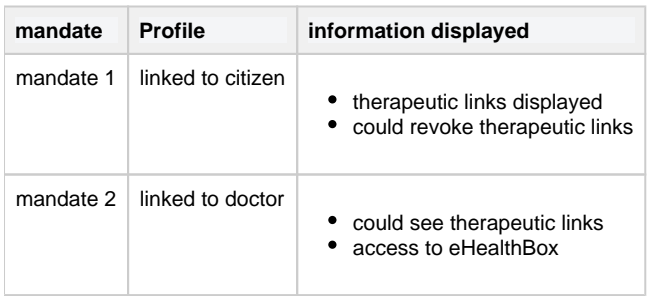

### **Test scripts list**

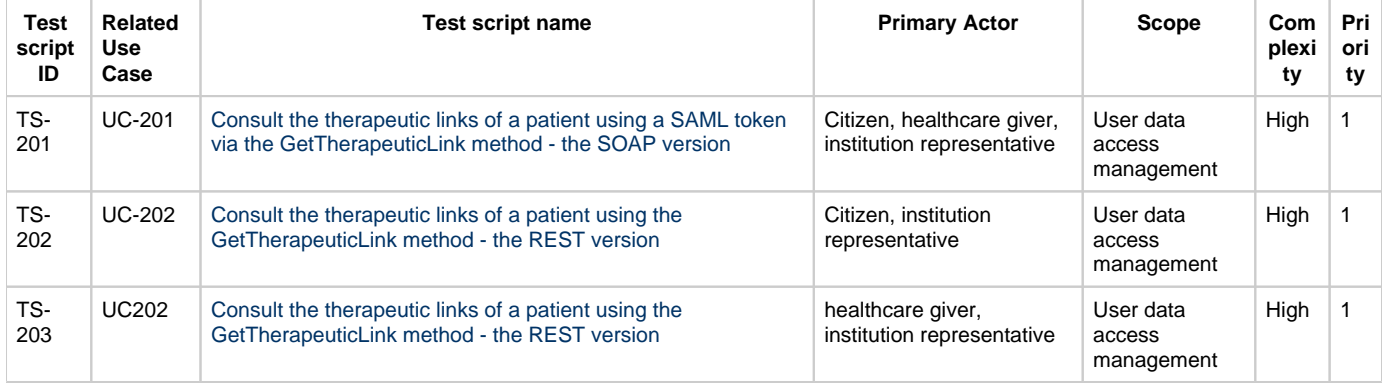